# Lineamientos Metodólogicos **XVI**

"Estimación del VBP Agropecuario"

# **1. OBJETIVO**

Calcular el VBP del sector agropecuario, por subsectores y productos, de manera uniforme, en todas las regiones del país.

# **2. ÁMBITO**

Finalizado el procesamiento de datos en la región agraria, se calculará el VBP mensual del sector agropecuario, de los subsectores agrícola y pecuario y de los productos agrícolas y pecuarios sujetos a evaluación, con la finalidad de conocer la participación de los subsectores y el sector en su conjunto, en determinado mes, periodo del año (si es que ha trascurrido más de un mes) y anual.

Para conocer la evolución del sector, subsectores y productos, estos valores calculados correspondientes al año en evaluación, se tiene que comparar con periodos similares del año anterior.

# **3. PRODUCTOS SUJETOS A EVALUACIÓN**

# **3.1 Sub Sector Agrícola**

Se vienen evaluando la producción de 175 cultivos, comprendidos entre cultivos: permanentes (56), semi permanentes (16), transitorios (80), pastos cultivados (19) y otros forrajes (4), los cuales se vienen evaluando mensualmente. La presente evaluación no incluye la producción forestal; cuya evaluación la viene realizando el Instituto Nacional de Recursos Naturales (INRENA).

## **3.2 Sub Sector Pecuario**

La Valorización de la Producción (VP) mensual, acumulado en un periodo y/o anual, se realiza con 7 crianzas y 5 productos primarios (12 elementos), conforman éstos: las crianzas: ave, ovino, porcino, bovino, alpaca, llama y caprino y la producción de: huevo de gallina para consumo, leche fresca de vacuno, fibra (alpaca y llama) y lana de ovino. El rubro "Otros" lo conforman: Cuyes, Conejos y pelos de conejos, Semen de bovinos, otras aves: Codornices y palomas, Miel de abeja, polen, jalea real y cera, Gusano de seda, Perros de raza, Toros de lidia, Caballos de paso, Gallos de pelea, Vicuñas y fibra de vicuña y Équidos.

## **4. PERIODICIDAD**

## Mensual

Acumulado (de enero al mes de evaluación) y Anual

## **5. FLUJO DE LOS INFORMES**

Los informes sobre el comportamiento del sector se incluyen en el Informe Cualitativo, por lo que sique el flujo de este documento.

## **6. CONCEPTOS BÁSICOS**

**Valor Bruto de la Producción:** Es la suma total de los valores de los Bienes y servicios producidos por una Sociedad o un sector productivo, como es nuestro caso, independientemente de que se trate de insumos, es decir, Bienes Intermedios que se utilizan en el proceso productivo o de artículos que se destinan al Consumidor final. Por lo tanto, incluye el Valor de todos los productos sin considerar si son de Consumo intermedio o de consumo final. El Valor Bruto de la Producción también es igual al Consumo intermedio más el Valor Agregado (Producto Interno Bruto).

**Variación Porcentual (Var.%):** En este caso se hace referencia al cambio, expresado en porcentaje, registrado entre el VBP de un periodo determinado (año actual, por ejemplo), respecto del VBP del mismo periodo, pero de un año de referencia (año base).

**Índice de Cantidad:** Corresponde a un índice que nos indica la participación que tiene un elemento (producto, en este caso, como arroz cáscara), respecto de la variación porcentual global.

# **7. PROCEDIMIENTO PARA EL CÁLCULO DEL VBP AGROPECUARIO A PRECIOS CONSTANTES (BASE 1994)**

## **7.1 Consistencia de Datos**

Se analizarán los datos reportados de la producción teniendo en cuenta los siguientes criterios:

- Oue la producción agrícola sea coherente con las siembras mensuales efectuadas en la campaña de referencia,
- Que quarde relación con los períodos vegetativos de cada cultivo,
- Oue tengan relación con el comportamiento de las series históricas,

En el caso de los productos pecuarios, que guarden relación con los datos de comercialización y colocación de productos pecuarios; así como, con los datos de beneficio y de ingreso por Garitas, etc.

Asimismo, se analizan los posibles efectos producidos por el comportamiento de los factores climáticos durante el proceso productivo de los cultivos y su incidencia en el desarrollo y producción de las especies pecuarias; si han sido negativos podrían estar afectando los rendimientos o causando pérdidas de áreas. En este sentido, por ejemplo, realizar un seguimiento decadal de la situación de los volúmenes de agua en los reservorios y/o represas (en la costa) y de las lluvias (en la sierra y selva), así como de las temperaturas, lo cual nos permite tener un pronóstico primario de la situación de algunos cultivos.

En esta perspectiva, los datos que no tienen correlación con las variables que interactúan en su desarrollo, se solicitará a la instancia inmediata inferior (Dirección de Información Agraria regional y Agencia Agraria, respectivamente), según corresponda, una explicación de esta situación.

## **7.2 Valorización de la Producción (VP)**

En la parte agrícola se tiene un aplicativo en Excel, que extrae información (a través de Consultas en Access) de los volúmenes de producción mensuales y por año a nivel regional, a partir de los archivos txt que contienen la data agrícola a nivel de sector, generados por los SISAGRI Regionales (29) y que luego mediante vínculos en un libro Excel, permiten agilizar su procesamiento:

- Primero se actualiza la superficie cosechada y producción nacional acumulada en el período de análisis, por cultivo y por Región y SubRegión, proceso que se repite con los datos de las dos últimas campañas a evaluarse.
- Luego se valoriza la producción tanto agrícola como pecuaria, a precios de 1994, para el acumulado y el mes de referencia de los años a evaluarse y se obtiene la variación porcentual de ambos (acumulado y del mes).

Nota: para el caso de caña de azúcar para azúcar, se copia la producción de cuadros trabajados manualmente en base a la información de las empresas azucareras:

Para la parte pecuaria aún no se cuenta con aplicativo ad hoc para realizar la valorización, por lo que se viene realizando los cálculos con la ayuda de hojas de cálculo XLS.

## **Ejemplos de valorización de la producción:**

## **a) En el Sub Sector Agrícola:**

Se toma como ejemplo al cultivo de Arroz, cuya producción el año 2010 fue de 2 827,671 toneladas métricas, que valorizadas a precios del año 1994 (S/.0.3598567 por kilogramo) da un valor de 1 017,556 millones de nuevos soles.

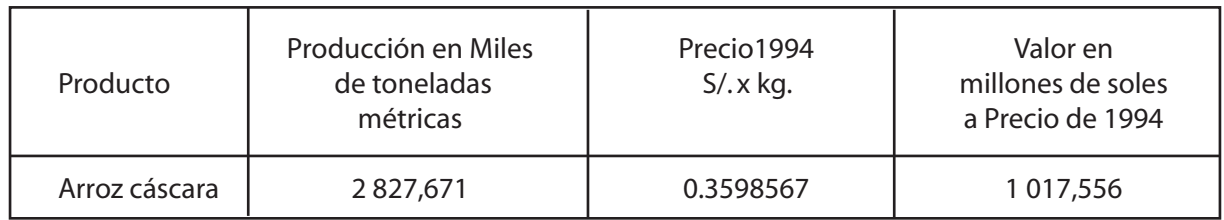

## **b) En el Sub Sector Pecuario:**

Se toma como ejemplo el volumen del peso total de aves en pie para la saca, que para el año 2010 fue de 1 243,805 toneladas métricas, que valorizadas a precios del año 2010 (S/.3,121697 por kilogramo) da un valor de 3 882,782 millones de nuevos soles.

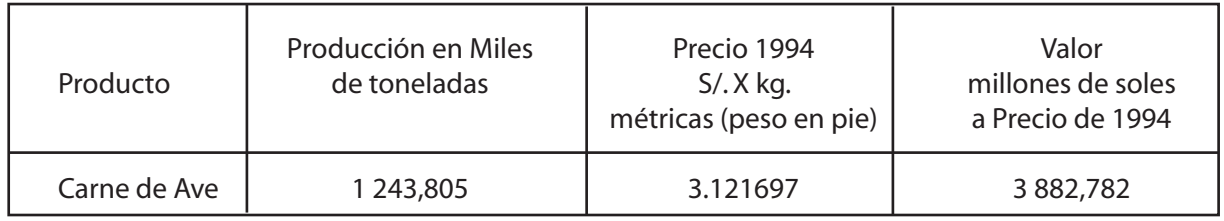

De igual forma se procede en el cálculo de cada producto, que sumados nos da el Valor Bruto de la Producción Agrícola y Pecuaria, y por agregación obtenemos el VBP del Sector Agropecuario 2010.

## **7.3 Procedimiento para el Calculo de la Variacion Porcentual del VBP (Var.% VBP)**

Se utiliza la siguiente fórmula:

$$
Var. \% \text{ VBP "x"_{a\bar{p}o actual (2010)}} = \left(\frac{VBP"x"_{a\bar{p}o actual (2010)}}{VBP"x"_{a\bar{p}o base (2009)}} - 1\right) * 100
$$

 Donde:

Var.% VBP"x"  $_{\text{año actual}}$  = Variación porcentual del VBP del cultivo "x", del año estudiado (año actual), respecto del año de referencia (año base).

VBP "x"  $_{2010}$  = Valor Bruto de Producción del cultivo "x" del año en estudio (año actual). VBP "x" $\frac{1}{2009}$  = Valor Bruto de Producción del cultivo "x" del año de referencia (año base)

*Estimación del VBP Agropecuario*

#### **Ejemplos: (Para el cálculo se ha tomado los datos que aparecen en el Anexo)**

## **Producto: Arroz Cáscara:**

#### **Datos:**

Precio en chacra  $1994 = 0.3598567$ 

VBP arroz cáscara  $_{2009}$  = 2 991,157 (miles de t) x 0,3598567 = 1 076,388 millones de soles. VBP arroz cáscara  $\frac{1}{2010}$  = 2 827,671 (miles de t) x 0,3598567 = 1 017,557 millones de soles.

Var. % VBP café 2010 =  $(1.017,557 - 1)$  \* 100 Var. % VBP café 2010 =  $\left(\frac{1\ 017,557}{1\ 076,388}-1\right)$ 

Var. % VBP arroz cáscara<sub>2010</sub> = - 5,5 (redondeado a 1 decimal)

# **Producto: Café:**

## **Datos:**

Precio en chacra  $1994 = 3,203951$ VBP café  $_{2009}$  = 243,479 (miles de t) x 3,203951 = 780,094 millones de soles. VBP café  $\frac{1}{2010}$  = 264,701 (miles de t) x 3,203951 = 848,089 millones de soles.

Var. % VBP café 
$$
_{2010} = \left(\frac{848,009}{780,094} - 1\right) * 100
$$

Var. % VBP café  $_{2010}$  = 8,7 (redondeado a 1 decimal)

#### **Producto: Ave**

#### **Datos:**

Precio en chacra 1994 = 3,121697 VBP ave  $_{2009}$  = 1 176,106 (miles de t) x 3,121697 = 3 671,447 millones de soles. VBP ave  $\frac{10}{2010}$  = 1 243,805 (miles de t) x 3,121697 = 3 882,782 millones de soles.

Var. % aves carne =  $\left(3882,782\right)$  - 1  $*$  100 = 5.8 (redondeando a 1 decimal) Var. % aves carne =  $\left(\frac{3\,882,782}{3\,671,447} - 1\right)$ 

#### **Producto: Huevo de gallina para consumo Datos:**

Precio en chacra  $1994 = 2.099982$ 

VBP huevo  $_{2009}$  = 268,707 (miles de t) x 2,099982 = 564,280 millones de soles. VBP huevo  $_{2010}$  = 285,105 (miles de t) x 2,099982 = 598,715 millones de soles.

Var. % huevo = 
$$
\left(\frac{598,715}{564,280} \cdot 1\right) * 100 = 6.1
$$
 (redondeando a 1 decimal)

## **7.4 Procedimiento para el Calculo del Indice de Cantidad**

Este índice se obtiene mediante la aplicación de cualesquiera de las dos formulas (a) o (b) que se presentan a continuación.

## **Fórmula a:**

$$
I.C. = \left(\frac{VBP "x"_{2009}}{VBP \text{ sect. agrop.}_{2009}} - 1\right) * \text{Var % } VBP \text{ sector agrop.}_{2010}
$$

Donde:<br>VBP "x"<sub>2009</sub> VBP " $x''_{2009}$  = Valor Bruto de Producción del cultivo del año base (año anterior)<br>VBPsector agrop.<sub>2009</sub> = Valor Bruto de la Producción Agropecuaria del año base = Valor Bruto de la Producción Agropecuaria del año base (año anterior) Var. % VBPsector agrop.<sub>2010</sub> = Valor Bruto de la Producción del cultivo del año estudiado (año actual).

**Fórmula b:**

$$
I.C. = \left(\frac{VBP "x"_{2010} - VBP "x"_{2009}}{VBP \text{ sector agrop. }_{2009}} - 1\right) * 100
$$

 Donde:

VBP "x"<sub>2010</sub>  $=$  Valor Bruto de Producción del cultivo "x", en el año en estudio (año actual). VBP "x"<sub>2009</sub>  $=$  Valor Bruto de Producción del cultivo "x", en el año base (año anterior) VBPsector agropec.<sub>2009</sub> = Valor Bruto del sector agropecuario del año base (año anterior)

#### **Ejemplos:**

#### **Producto: Arroz cáscara Datos:**

**Arroz Cáscara:** Precio en chacra 1994 = 0,3598567 VBP arroz cáscara  $_{2009}$  = 2 991,157 (miles de t) x 0,3598567 = 1 076,388 millones de soles VBP arroz cáscara  $_{2010}$  = 2 827,671 (miles de t) x 0,3598567 = 1 017,556 millones de soles VBP sector agrop. $_{2009}$  = 19 365,194 millones de soles Var. % VBP arroz  $_{2010}^{2000}$  = -5,5

## **Aplicando fórmula a:**

**I.C.** = 
$$
\left(\frac{1076,388}{19365,194}\right)
$$
 \* -5,5 = -0.3 (redondeado a 1 decimal)

#### **Aplicando fórmula b:**

**I.C.** = 
$$
\left(\frac{1\ 017,557 - 1\ 076,388}{19\ 365,194}\right)^{*}
$$
 100 = -0.3 (redondeado a 1 decimal)

*Estimación del VBP Agropecuario*

# **Producto: Café**

 **Datos:** Precio en chacra  $1994 = 3,203951$ VBP café  $_{2009}$  = 243,479 (miles de t) x 3,203951 = 780,094 millones de soles.<br>VBP café <sub>2010</sub> = 264,701 (miles de t) x 3,203951 = 848,089 millones de soles.  $=$  264,701 (miles de t) x 3,203951 = 848,089 millones de soles. VBP sector agrop.<sub>2009</sub> = 19 365,194 millones de soles Var. % VBP café<sub>2010</sub> = 8,7

## **Aplicando fórmula a:**

**I.C.** = 
$$
\begin{pmatrix} 780,094 \\ 19365,194 \end{pmatrix}
$$
 \* 8.7 = 0.4 (redondeado a 1 decimal)

## **Aplicando fórmula b:**

**I.C.** = 
$$
\left(\frac{848,089 - 780,094}{19\ 365,194}\right)
$$
 \* 100 = 0.4 (redondeado a 1 decimal)

## **Producto: Ave**

#### **Datos:**

Precio en chacra  $1994 = 3,121697$ VBP ave  $_{2009}$  = 1 176,106 (miles de t) x 3,121697 = 3 671,447 millones de soles. VBP ave  $_{2010}$  = 1 243,805 (miles de t) x 3,121697 = 3 882,782 millones de soles. VBP sector agrop. $_{2009}$  = 19 365,194 millones de soles Var. % VBP ave  $_{2010}$  = 5,8

## **Aplicando fórmula a:**

**I.C.** = 
$$
\left(\frac{3671,447}{19365,194}\right)^* 5,8 = 1.1
$$
 (redondeado a 1 decimal)

#### **Aplicando fórmula a:**

**I.C.** = 
$$
\left(\frac{3\ 882,782 - 3\ 671,447}{19\ 365,194}\right)^{*}
$$
 100 = 1.1 (redondeado a 1 decimal)

# **Producto: Huevo**

# **Datos:**

Precio en chacra  $1994 = 2,099982$ VBP huevo  $_{2009}$  = 268,707 (miles de t) x 2,099982 = 564,280 millones de soles. VBP huevo  $\frac{1}{2010}$  = 285,105 (miles de t) x 2,099982 = 598,716 millones de soles. VBP sector agrop. $_{\rm 2009}$  = 19 365,194 millones de soles Var. % VBP huevo  $_{2010}$  = 6,1

#### **Aplicando fórmula a:**

**I.C.** = 
$$
\left(\frac{564,280}{19365,194}\right)
$$
 \* 6,1 = 0.2 (redondeado a 1 decimal)

## **Aplicando fórmula b:**

**I.C.** = 
$$
\left(\frac{598,716 - 564,280}{19\,365,194}\right) * 100 = 0.2
$$
 (redondeado a 1 decimal)

## **8. APLICATIVO PARA EL CALCULO DEL VBP, VARIACION PORCENTUAL DEL VBP Y DEL ÍNDICE DE CANTIDAD**

Se ha desarrollado un aplicativo en base a macros, Excel, para estimar rápidamente el valor bruto de la producción agropecuaria global, por sub sectores y por producto. Con este aplicativo también se facilita el cálculo de la variación porcentual del VBP entre el año evaluado y el año base; así como, también el cálculo del Índice de Cantidad.

Las Direcciones de Estadística Agraria Regionales viene haciendo uso de esta herramienta para contar con esta información que es muy útil para evaluar el comportamiento mensual, acumulado y anual, del sector agropecuario.

En anexo aparte se incluye dicho aplicativo, conjuntamente con las instrucciones básicas para su uso.

 $\bullet$ 

# **9. ANEXOS**

# VALOR DE LA PRODUCCIÓN (VBP) AGROPECUARIA<br>SEGÚN SUBSECTORES Y PRINCIPALES PRODUCTOS<br>Período : 2009-2010

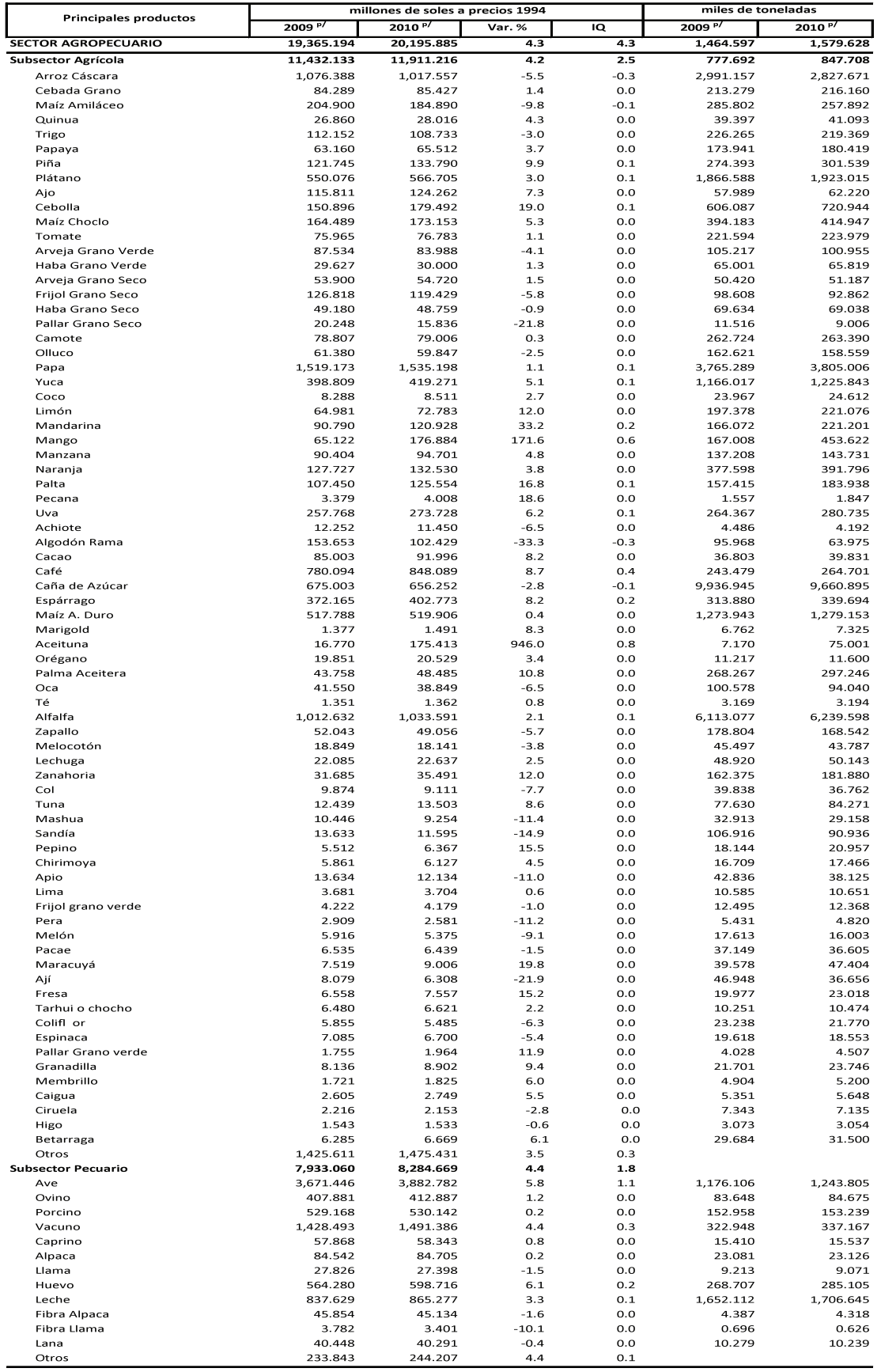

p/ Preliminar<br>Elaboración: Ministerio de Agricultura - Oficina de Estudios Económicos y Estadísticos - Unidad de Estadística